## **SetDirectory@"C:\\drorbn\\Talks\\Goettingen-1004"D**

C:\drorbn\Talks\Goettingen-1004

## $img = Import['Hilbert_256.png"$

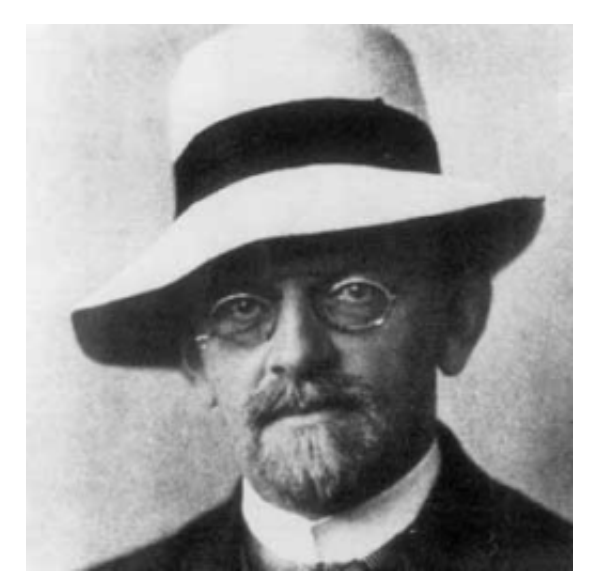

**Dimensions@im = img@@1DD . 8x\_, x\_, x\_< ¦ xD**

```
{256, 256}
```

```
GraphicsArray [Partition [
Table@
 bs = 2^{\wedge} (8 - k);
 ps = Graphics@
   Raster [Reverse [Total [Partition [im, {bs, bs}], {3, 4}] / bs^2 / 255.]
   D,
    ImageSize ® 256, ImagePadding ® None, PlotRangePadding ® None
  D;
 Export[ "Hilbert - " <> ToString[k] <> ".png", ps];
 ps,
 8k, 0, 7<
D, 2DD
```
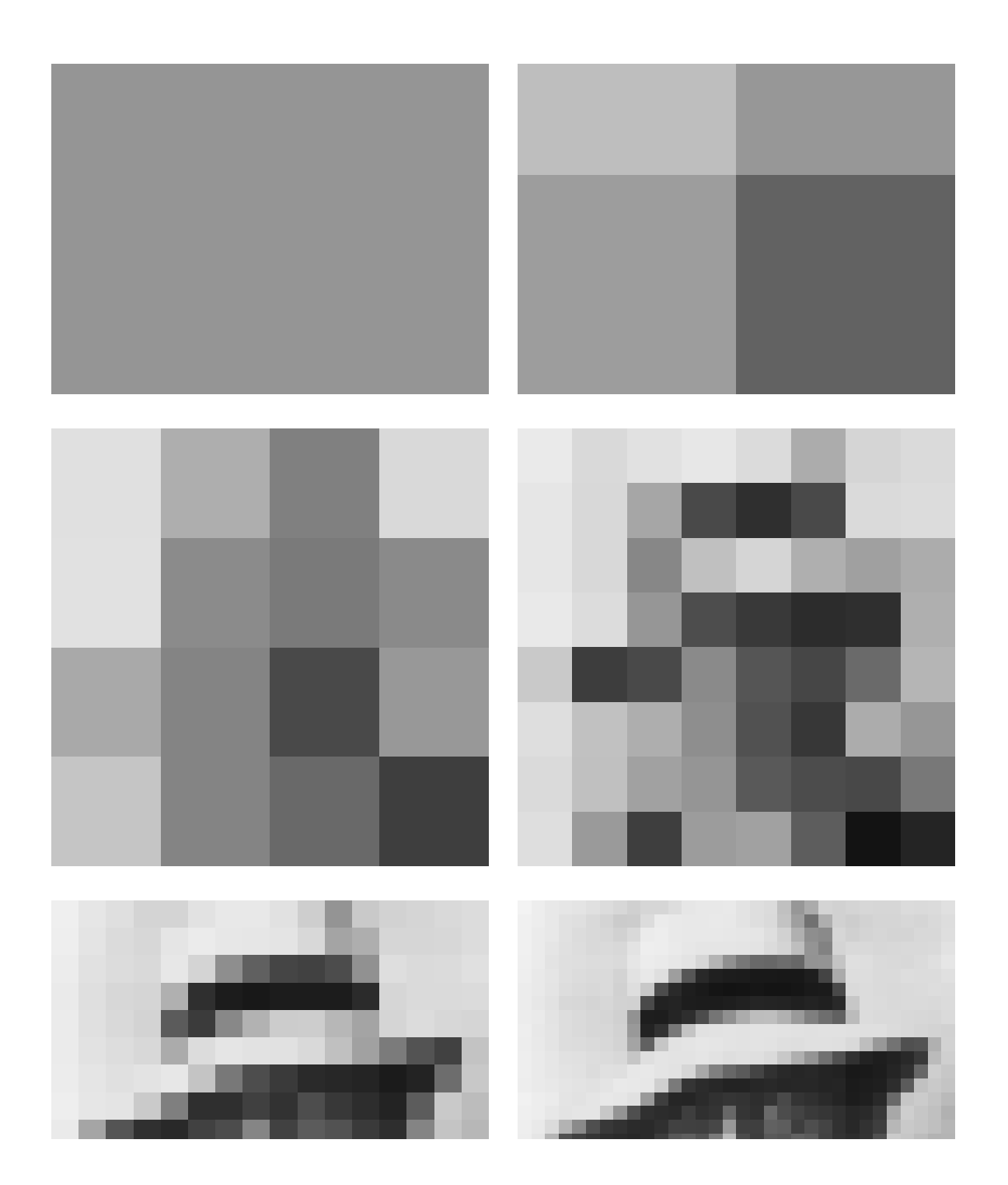

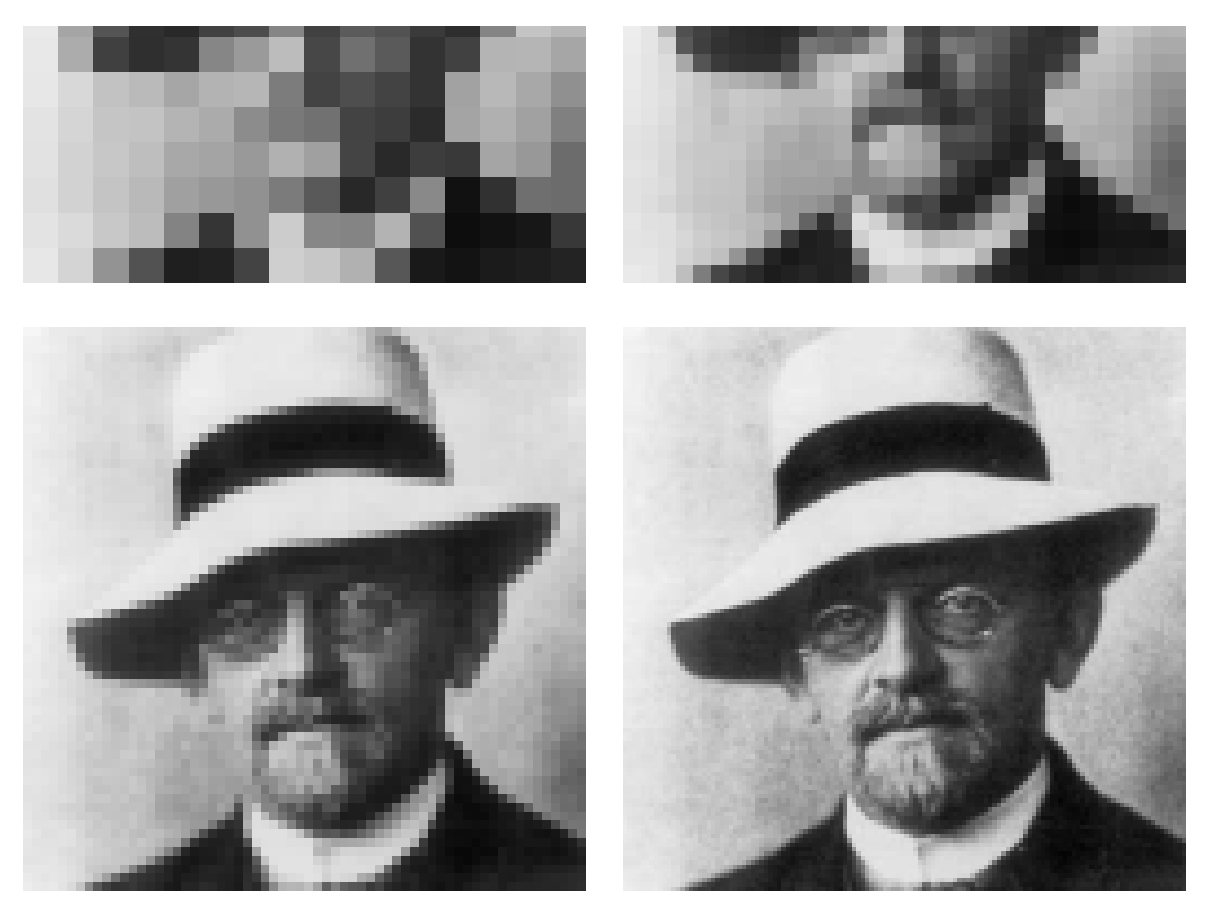

**\* 8 + 64 \* 7**